#### **SYLABUS DOTYCZY CYKLU KSZTAŁCENIA** *... 2020- 2022....*

 *(skrajne daty*)

Rok akademicki ..2020/2021...

#### **1. PODSTAWOWE INFORMACJE O PRZEDMIOCIE**

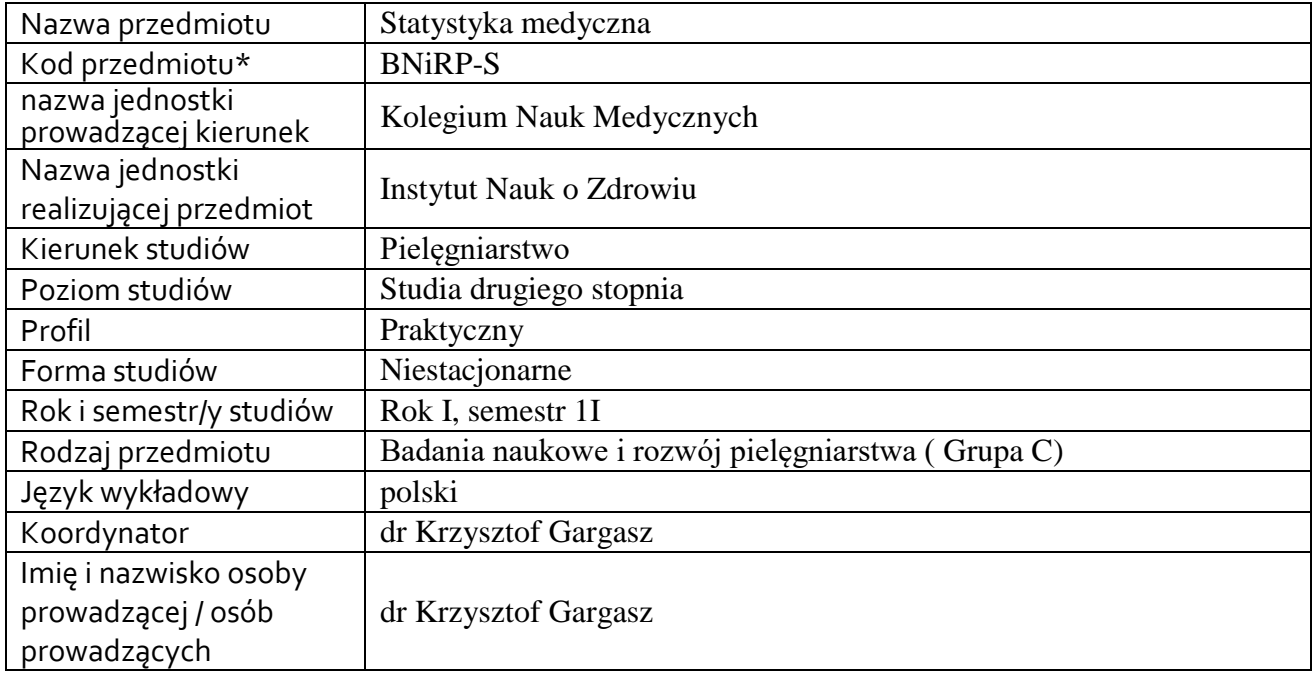

**\*** *-opcjonalni*e, *zgodnie z ustaleniami w Jednostce*

## **1.1.Formy zajęć dydaktycznych, wymiar godzin i punktów ECTS**

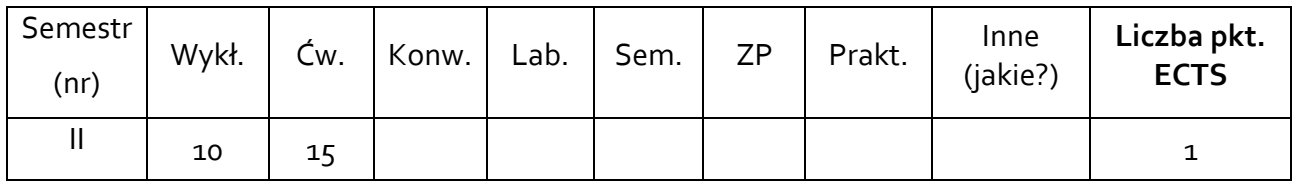

## **1.2. Sposób realizacji zajęć**

☒ zajęcia w formie tradycyjnej  $\boxtimes$  zajęcia realizowane z wykorzystaniem metod i technik kształcenia na odległość

- (Microsoft Teams)
- **1.3 Forma zaliczenia przedmiotu (z toku)** (egzamin, **zaliczenie z oceną**, zaliczenie bez oceny)

## **2.WYMAGANIA WSTĘPNE**

Podstawowe operacje na katalogach i plikach. Umiejętności posługiwania się podstawowymi programami komputerowymi.

## **3. CELE, EFEKTY UCZENIA SIĘ , TREŚCI PROGRAMOWE I STOSOWANE METODY DYDAKTYCZNE**

## **3.1 Cele przedmiotu**

**.** 

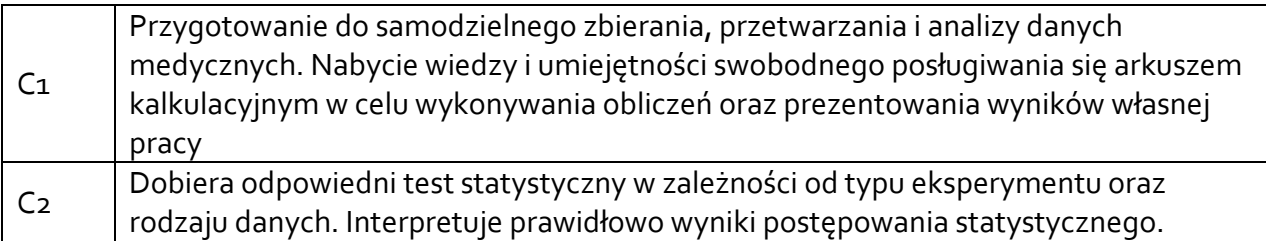

# **3.2 Efekty uczenia się dla przedmiotu**

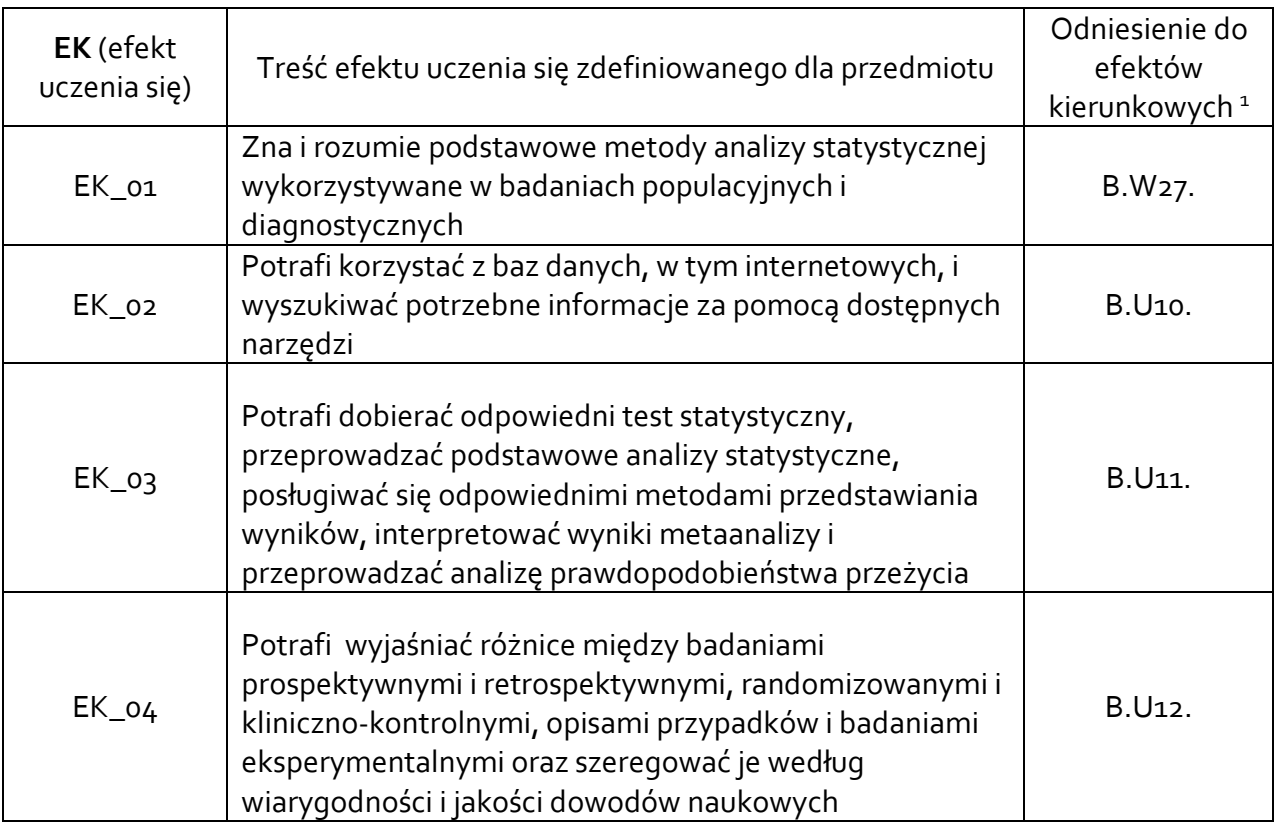

<sup>1</sup> W przypadku ścieżki kształcenia prowadzącej do uzyskania kwalifikacji nauczycielskich uwzględnić również efekty uczenia się ze standardów kształcenia przygotowującego do wykonywania zawodu nauczyciela.

## **3.3 Treści programowe**

A. Problematyka wykładu

Treści merytoryczne

Algorytmy wyszukiwania informacji w bazach danych. Środowisko oprogramowania Statistica – zajęcia online

Poprawne wprowadzanie danych, kodowanie sprawdzenie poprawności, miary rozproszenia, rozkłady, prezentacja graficzna wyników – zajęcia online

Planowanie badań, typy badań / eksperymentów– zajęcia online

Testowanie hipotez. – zajęcia online

Testy parametryczne– zajęcia online

Testy nieparametryczne– zajęcia online

Metody analizy statystycznej wykorzystywane w badaniach populacyjnych i diagnostycznych– zajęcia online

B. Problematyka ćwiczeń audytoryjnych, konwersatoryjnych, laboratoryjnych, zajęć praktycznych

Treści merytoryczne

Poprawne wprowadzanie danych, kodowanie, sprawdzenie poprawności Arkusz kalkulacyjny Microsoft Excel. Wprowadzanie danych i formuł. Formatowanie arkusza. Obliczenia

arytmetyczne i statystyczne w arkuszu. prezentacja graficzna wyników– zajęcia online

Wprowadzenie do środowiska oprogramowania Statistica. Typy danych, miary rozproszenia i rozkłady – zajęcia online

Testowanie hipotez. – zajęcia online

Testy parametryczne – zajęcia online

Testy nieparametryczne– zajęcia online

Metody analizy statystycznej wykorzystywane w badaniach populacyjnych i diagnostycznych– zajęcia online

Algorytmy wyszukiwania informacji w bazach danych. Medyczne bazy danych w zasobach sieciowych UR– zajęcia online

## **3.4 Metody dydaktyczne**

*Wykład: wykład problemowy, wykład z prezentacją multimedialną, wykład z prezentacją multimedialną online Seminaria: analiza tekstów, praca z komputerem, w tym praca online* 

#### **4. METODY I KRYTERIA OCENY**

#### **4.1 Sposoby weryfikacji efektów uczenia się**

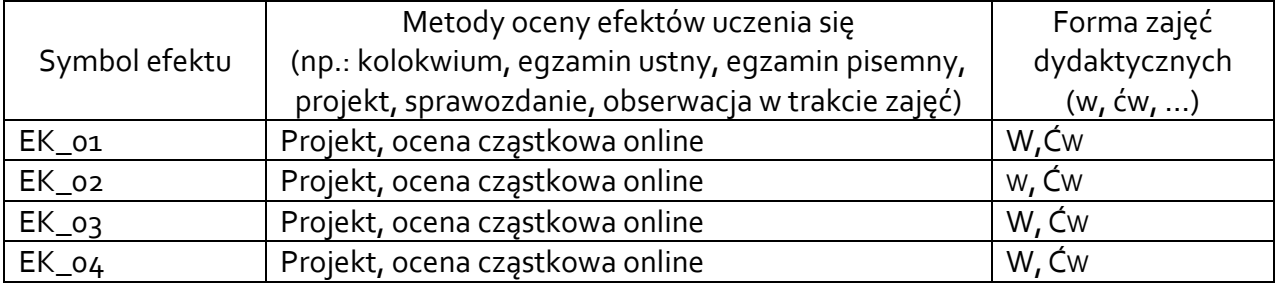

## **4.2 Warunki zaliczenia przedmiotu (kryteria oceniania)**

Student ma obowiązek zaliczyć wszystkie kolokwia na ocenę przynajmniej dostateczną zgodnie ze skalą poniżej. Jeżeli student nie uzyska zaliczenia na podstawie kolokwiów cząstkowych przystępuje do testu końcowego obejmującego cały materiał.

**5**.0 – wykazuje znajomość każdej z treści kształcenia na poziomie 90%-100%

4.5 – wykazuje znajomość każdej z treści kształcenia na poziomie 84%-89%

4.0 – wykazuje znajomość każdej z treści kształcenia na poziomie 77%-83%

3.5 – wykazuje znajomość każdej z treści kształcenia na poziomie 70%-76%

3.0 – wykazuje znajomość każdej z treści kształcenia na poziomie 60%-69%

2.0 – wykazuje znajomość każdej z treści kształcenia poniżej 60%.

## **5. CAŁKOWITY NAKŁAD PRACY STUDENTA POTRZEBNY DO OSIĄGNIĘCIA ZAŁOŻONYCH EFEKTÓW W GODZINACH ORAZ PUNKTACH ECTS**

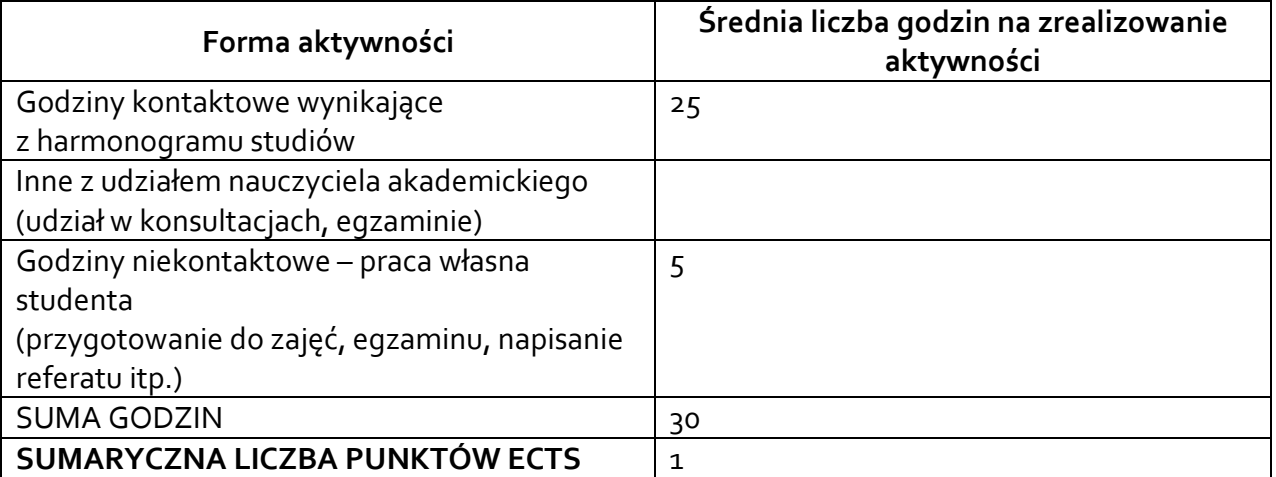

*\* Należy uwzględnić, że 1 pkt ECTS odpowiada 25-30 godzin całkowitego nakładu pracy studenta.*

## **6. PRAKTYKI ZAWODOWE W RAMACH PRZEDMIOTU**

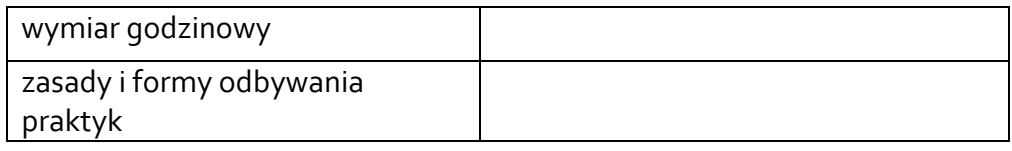

## **7. LITERATURA**

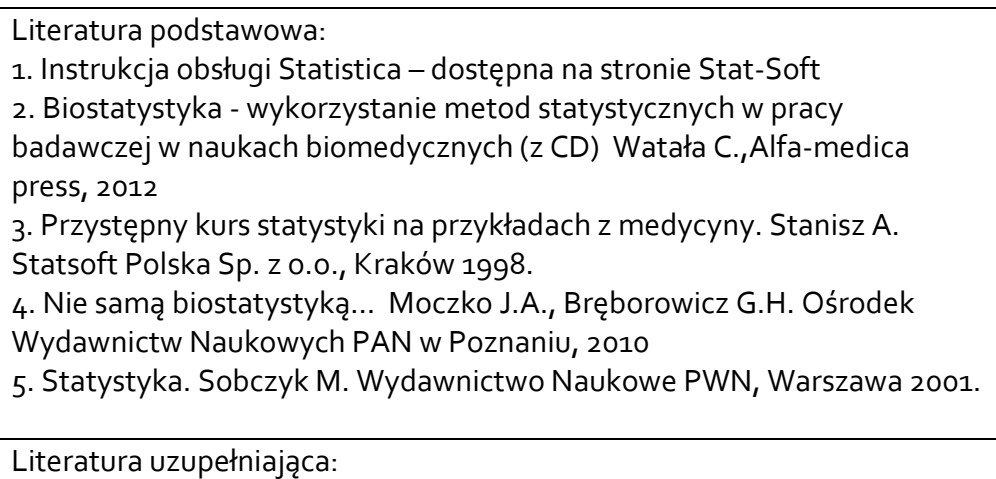

*Dostępne na rynku podręczniki do statystyki.*

Akceptacja Kierownika Jednostki lub osoby upoważnionej